# 디지털 홀로그래피를 위한 정밀측정에서 광학장치의 오차보정 **From the precision measurement for a digital holography error revision of optical device \***이성훈 **<sup>1</sup> , #** 최우천 **<sup>2</sup>**

\*S. H. Lee<sup>1</sup>(dtdream79@korea.ac.kr)<sup>#</sup>W. C. Choi (wcchoi@korea.ac.kr)<sup>2</sup>  $^{\rm l}$  고려대학교 기계공학과 대학원,  $^{\rm 2}$ 고려대학교 기계공학과

Key words : 디지털 홀로그래피, Stepping mirror, HTM( homogeneous transformation matrix)

### **1.** 서론

디지털 홀로그래피(digital holography)에서는 기존의 홀로 그래피에서 필요한 화학적 홀로그램 생성 과정을 생략할 수 있어서 결과를 빨리 얻을 수 있다. 컴퓨터 연산 속도가 증가하고 홀로그래피 영상 획득 장치의 발전으로 인해 디 지털 홀로그래피 기술은 여러 분야에 매우 유용한 측정도 구가 되고 있다.

기존의 연구[1]에서는 레이저 스캐닝 시스템을 활용하 여 일반적인 조형물과 같은 물체의 표면형상을 측정하고, 3 차원 영상으로 물체의 형상을 복원하였다. 그러나 복잡하 고 정밀한 3 차원 물체의 경우에는 시간적 제약이 있고 수 ~수십 <sup>μ</sup>*m* 에 해당하는 표면 형상에 대한 미세한 측정이 어렵다.

디지털 홀로그래피에서 일반적으로 마이크로미터 이하 의 문양을 3 차원 측정하기 위하여 공초점 현미경을 사용 하고 있다. 공초점 현미경은 평면 해상도가 매우 좋고 3 차 원 측정도 가능하기 때문에 많이 사용되나, 측정 시간이 길다는 것과 복잡한 광학 시스템으로 측정 장비가 복잡하 다는 단점이 있다.[2-3]

본 연구에서는 기존의 비접촉식 3 차원 측정기가 가지 고 있는 광학시스템의 복잡성과 백색광 방식의 느린 측정 속도를 개선하기 위해 홀로그래피 방식을 채택했다. 홀로 그래피 방식은 빠른 측정 속도와 시스템의 간편성 그리고 정확한 3 차원 상을 구현할 수 있는 장점이 있으나 아직 높은 해상도를 구현하지 못한다.

이러한 해상도 문제를 해결하기 위하여 많은 간섭패턴 을 얻는 방법을 제안하는데 있어서 정밀한 측정을 위해 물 체광에 stepping mirror 를 설치하여 렌즈를 통과한 후 물체 를 비추고, 물체에서 반사된 빛이 mirror 에 반사하여 CCD 에 도착하는 형태로 물체광을 미세하게 다른 각도로 변화 시켜서 동일한 측정물에 대해 많은 홀로그램 정보를 얻고 자 할 때 이를 이용하여 형상변화에 따른 오차 파라미터를 구현하고 광학 장비에 형상 및 치수를 이미 알고 있는 표 준시편을 정해진 위치에 두고 측정하여 물체광의 입사각도, 렌즈의 위치, 틸팅각 등에 설치 오차가 포함되어 알고 있 는 시편을 측정하여 미지의 오차들을 결정하고자 한다.

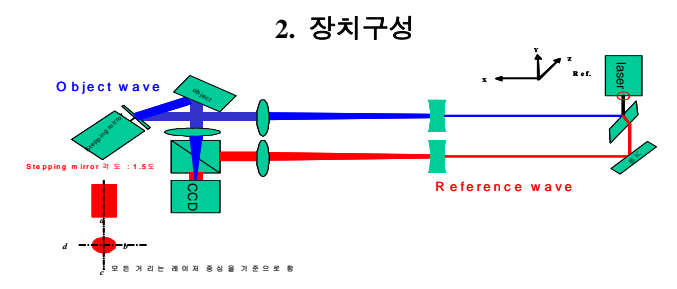

Fig. 1 Schematic of digital holographic

본 연구에서 구성하고자 하는 장치의 개념도가 Fig. 1 에 나타나있다. 레이저를 나온 빔을 빔스플리터로 두 개의 빔, 즉 참조광과 물체광으로 나누고 참조광은 미러, 렌즈 를 거쳐 CCD 에 다다른다. 이에 반해 물체광은 stepping mirror 를 거치고 렌즈를 통과한 후 물체를 비추고, 물체에 서 반사된 빛이 빔스플리터를 통과하여 CCD 에 도착한다. 두 빛이 합쳐져서 간섭무늬에 해당하는 홀로그램을 만들고, 이 CCD 이미지가 컴퓨터로 전달되어 분석된다.

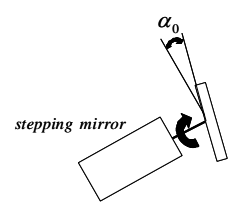

Fig. 2 stepping mirror

기존의 홀로그래피 방법과 다른 점은 스피닝 미러를 사 용한다는 점이다. Fig. 2 에 나타난 스피닝 미러 평면이 스텝핑 모터의 축에 수직인 평면과  $\alpha_0$  만큼 기울어지게 설 치되어 있다. 이로 인해 stepping motor 의 회전에 따라 미 러 평면의 각도가 변한다. stepping motor 로 일정한 각도 간격으로 회전한 후 정지하고 측정을 하며 이 과정을 반복 한다. 예를 들어 10°간격으로 회전시킨다면 모터축 1 회 전 동안 36 번 측정이 이루어진다. 미러의 기울어진 각도  $\alpha_0$  는 적절한 값을 여러 실험을 통하여 결정한다. 이렇게 각도가 달라진 미러에 물체광이 입사되면 각도에 따라 반 사각이 달라진다. 반사된 물체광은 물체에 비춰지며 물체 로부터 반사된 빛이 참조광과 합쳐진다. 이렇게 하여 수십 개의 정보를 얻을 수 있고, 이와 같이 많은 정보로부터 측 정 정밀도를 향상시킬 수 있다.

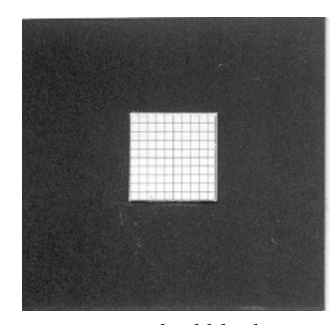

Fig. 3 standard block

Fig. 3 에서와 같이 오차보정 알고리즘에서 기구의 파 라미터 오차를 특정점과의 거리를 측정하여 장치 오차를 구하기 위해 특정한 시편을 구성하여 측정에 사용하였다.

#### **3.** 오차보정 알고리즘

각각의 렌즈간의 관계식을 구성함에 앞서서 알고리즘의 구 성을 볼 때 다음과 같다.

 $f_{\text{for}}(pr_{\text{ini}}, q) = T_{\text{r}}(1)$ 

*ini pr pr*: 알고는 있지만 정확하지 못한 파라미터의 값의 벡터  $pr$ : 파라미터의 값의 벡터 *q*: 렌즈 간의 위치 *T*: 위치와 자세를 나타내는 동차행렬 *Tr* : 값을 역기구학 함수에 대입하면 측정길이를 계산할 <sup>수</sup> 있으나 실제 측정한 값과 차이가 생김

 $f_{in}(T) = l_{o}$  (2)

*inv f* : 역기구학 함수  $l_{\text{c}}$ *=f*<sub>c</sub>( $p_{\text{r}_{\textit{ni}}}, q$ ): 원점에서 특정점까지의 계산된 길이  $l$ = $f_{\!c}(pr,q)$ : 원점에서 특정점까지의 측정된 길이

 $l_{c}$ 와  $\overline{l}$  차이는  $\mathit{pr}_{\textrm{\scriptsize ini}}$ 와  $\mathit{pr}$  사이의 차이에 의해 발생하는데 .<br>*l* 와 *l* 사이의 값의 차이를 줄임으로써 기구의 파라미터 오 차를 줄여나가는 구성으로 이루어져 있다. *<sup>c</sup>*

각각의 볼록렌즈, 오목렌즈, 거울간의 상호관계식을 구 하는 식으로는 HTM (homogeneous transformation matrix) 구성 식을 렌즈에 따라 적용하였는데 식으로는 다음과 같다.

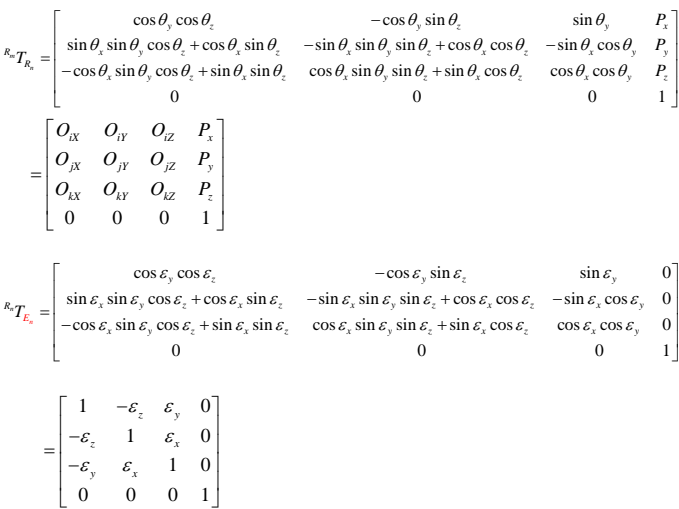

모든 광학기기에서 6 자유도 ( $\delta_{x},\delta_{y},\delta_{z},\varepsilon_{x},\varepsilon_{y},\varepsilon_{z}$ ) 를 가 지고 있고 각각의 오차의 영향을 미치는 요소성분만을 본 다.

Fig. 4 에서 보듯이 각각의 광학기기 사이에서 렌즈와 거 울의 반사와 굴절특성을 고려하였다. 또한 레이저의 경로 를 기준좌표에서 렌즈의 특성에 의해 좌표가 결정되지만 오차성분을 포함하면 다른 경 로의 특성이 발생한다. 예를 들어  $C_{2}$ 에서 $C_{3}$ 로 가는 경로가 달라졌을 때 다른 경로의 점을 구하기 위해선  $C_{3}$ 에 가상의 평면이 있다고 가정한 후 변화된 각도에서의 평면과  $C_{_2}$ 에서 시작되는 좌표에서 의 만나는 점을 구하는 방식으로 경로를 추정하였다.

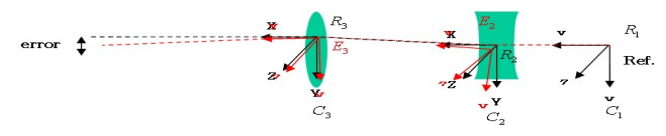

Fig. 4 Change of the laser course which it follows in error

이에 대한 식으로, 공간상의 평면의 식은  $ax + by + cz + d = 0$ 

이고, 공간상의 직선의 식은 다음과 같다.  $(m_r, m_v, m_z)t + (A, B, C)$ 

여기서  $m_x, m_y, m_z$ 는 레이저의 경로상의 기울기이다.

 $(m_x t + A, m_y t + B, m_z t + C)$ 교점의 좌표는 다음 식으로 구할 수 있다.

이 교점은 이상적인 좌표계의 원점이 되나 실제의 좌표는 오차를 포함하고 있으므로, 실제 원점은 다음과 같다.  $(m_x t + A + \delta_{x_n}, m_y t + B + \delta_{y_n}, m_z t + C + \delta_{z_n})$ 

여기서  $\delta_{\overline{x}}$  : optic 설치오차로 인한 x 방향 선형오차  $\delta_{y_n}$  : optic 설치오차로 인한 y 방향 선형오차  $\delta_z^{\pi}$ : optic 설치오차로 인한 z 방향 선형오차

또한 각 광학기기에서의 가상의 면을 둔다고 하였을 때 평 stepping mirror 에서 각이 변하면서 공간 상의 평면의 식이 각각 변하게 되는데, 이것도 고려해야 한다.

파라미터 차이에 의해 발생하는  $l_c$ 와  $l$ 사이의 값의 차이를 줄임으로써 기구의 파라미터 오차를 줄여나가는 보정알고 리즘으로 아래 Fig. 5 에서와 같이 보정횟수와 오차보정 함 수의 그래프로 나타나게 된다. 이 그래프는 이전의 역기구 학적 함수의 알고리즘 결과를 나타낸 것이다.

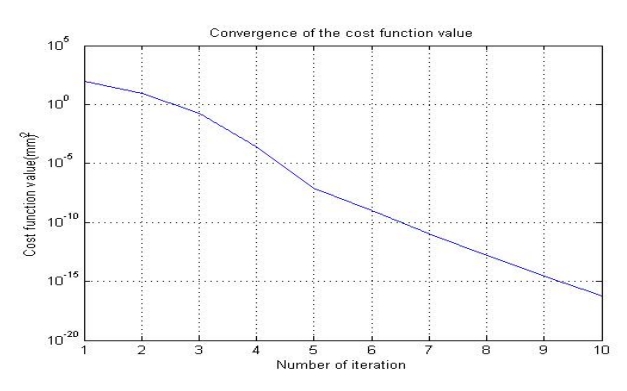

Fig. 5 Convergence of the cost function value

## **4.** 결론

HTM (homogeneous transformation matrix)와 기구학적 해 석을 이용하였으며 알고는 있지만 정확하지 못한 파라미터 의 길이와 계산된 길이의 차를 반복하면서 0 에 수렴하는 형식으로 오차를 보정하였다. 디지털 홀로그래피 광학요소 의 셋업오차를 찾고 보정하여 정밀한 측정을 하게 된다.

#### 참고문헌

- of the IEEE International Conference on Robotics and 1. C. H. Chen, and A. C. Kak, "Modeling and Calibration of a Structured Light Scanner for 3-D Robot Vision," Proceedings Automation, pp. 807-815, March 1987.
- 회지, 제 14 권, 3 호, pp. 244-248, 2003. 2. 김성규, 최현희, 손정영, "디지털 홀로그래피에서의 공 초점 렌즈계를 이용한 보다 큰 물체의 기록,"한국광학
- 3. 조형준, 김두철, 유영훈, 정원기, 신상훈, "디지털 홀로 그래피 현미경과 위상 펼침을 이용한 3 차원 측정" 한 국광학회, 한국광학회지 제 17 권 제 4 호, 2006. 8, pp. 329  $~334.$